객체지향개발방법론

# **Distributed Vending Machine** : MS129 Vending Machine

**Stage 2050/2060 1st Cycle Development**

**컴퓨터공학부 정의재 컴퓨터공학부 신원세 컴퓨터공학부 박서영 컴퓨터공학부 김현웅**

**목차**

## **1. 사용 메뉴얼**

## **1. 데모 영상**

## **1. 유닛 테스트**

## **1. 시스템 테스트**

## **1. DVM간 네트워크용 스텁(Stub)**

**MS129 DVM은 기존 자판기의 불편함을 개선하기 위해 고안된 자판기로, DVM 간의 네트워크 통신을 통해 자판기가 가지고 있는 음료수의 재고 확인을 돕고 사용자에게 선결제의 편리함을 제공한다.** 

**총 8대의 DVM이 존재하며, 각 DVM은 오직 7종류의 음료만을 가지고 있다. 사용자가 이용하고 있는 DVM이 원하는 음료를 가지고 있지 않다면 선결제 를 통해 그 음료에 대한 계산을 미리 하고 발급받은 코드를 통해 다른 자판기에서 해당 음료를 구매할 수 있다.**

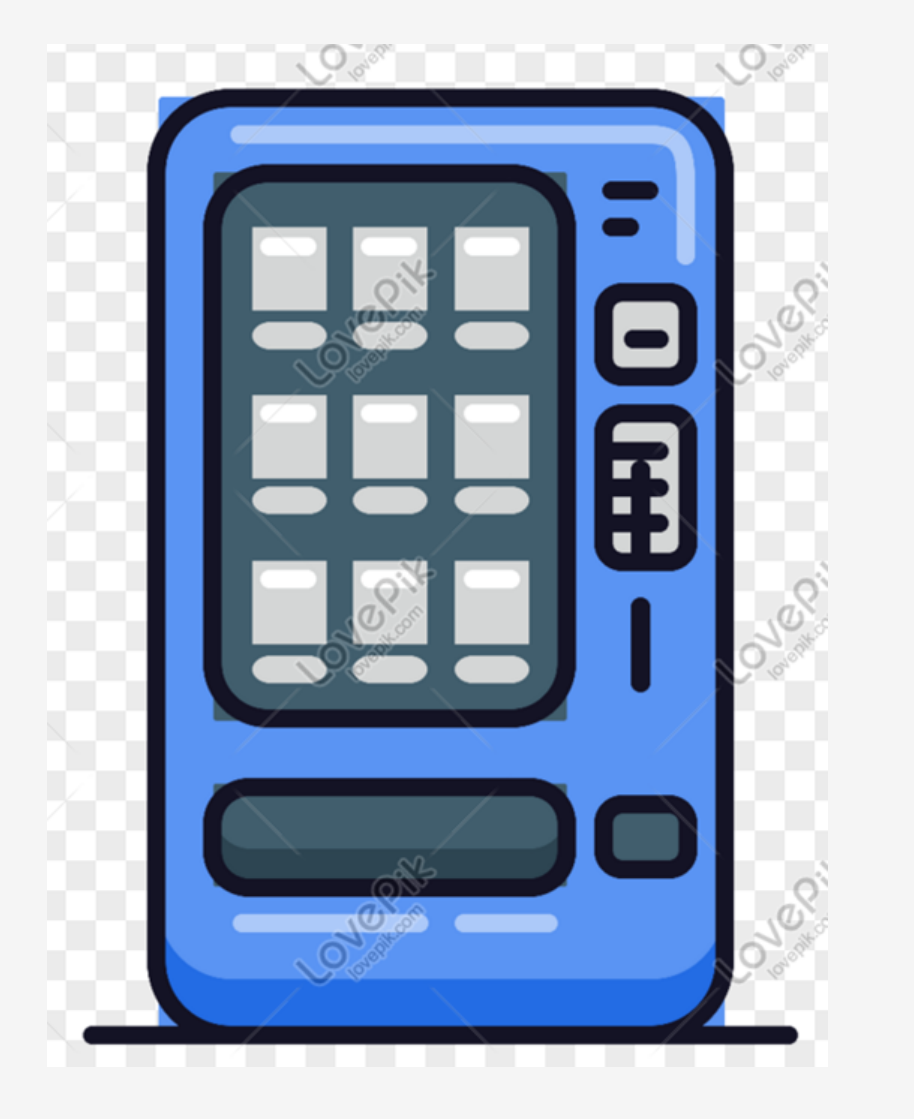

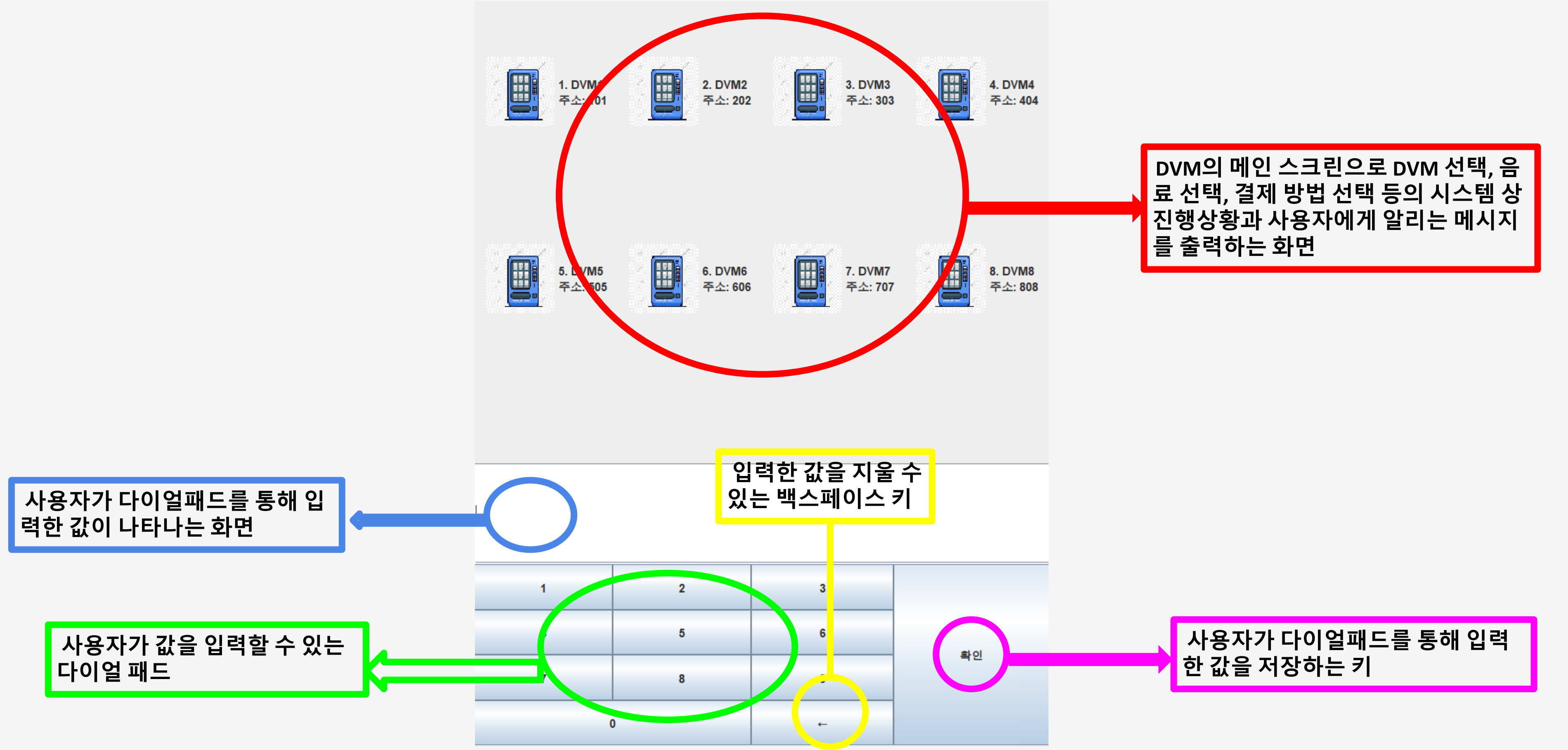

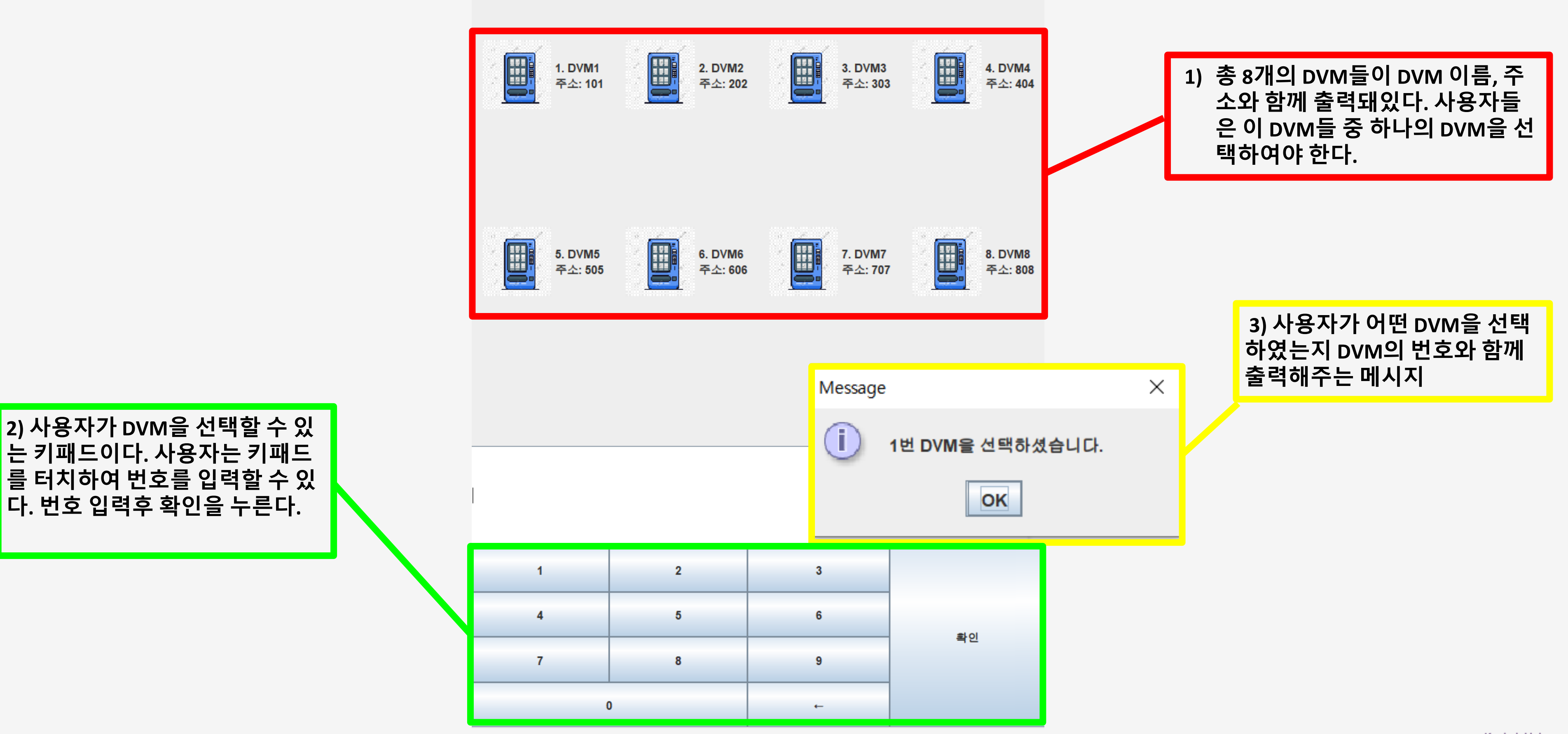

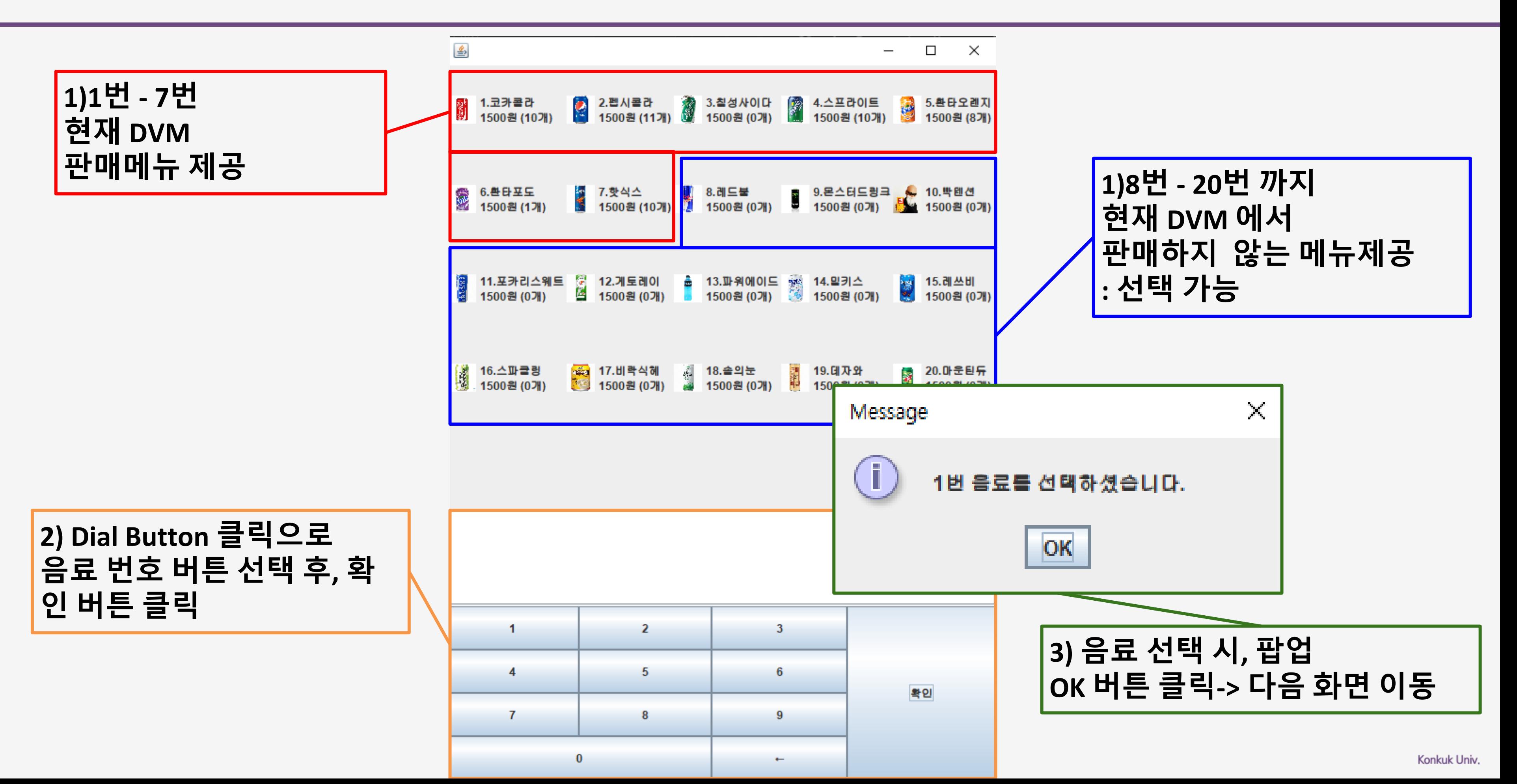

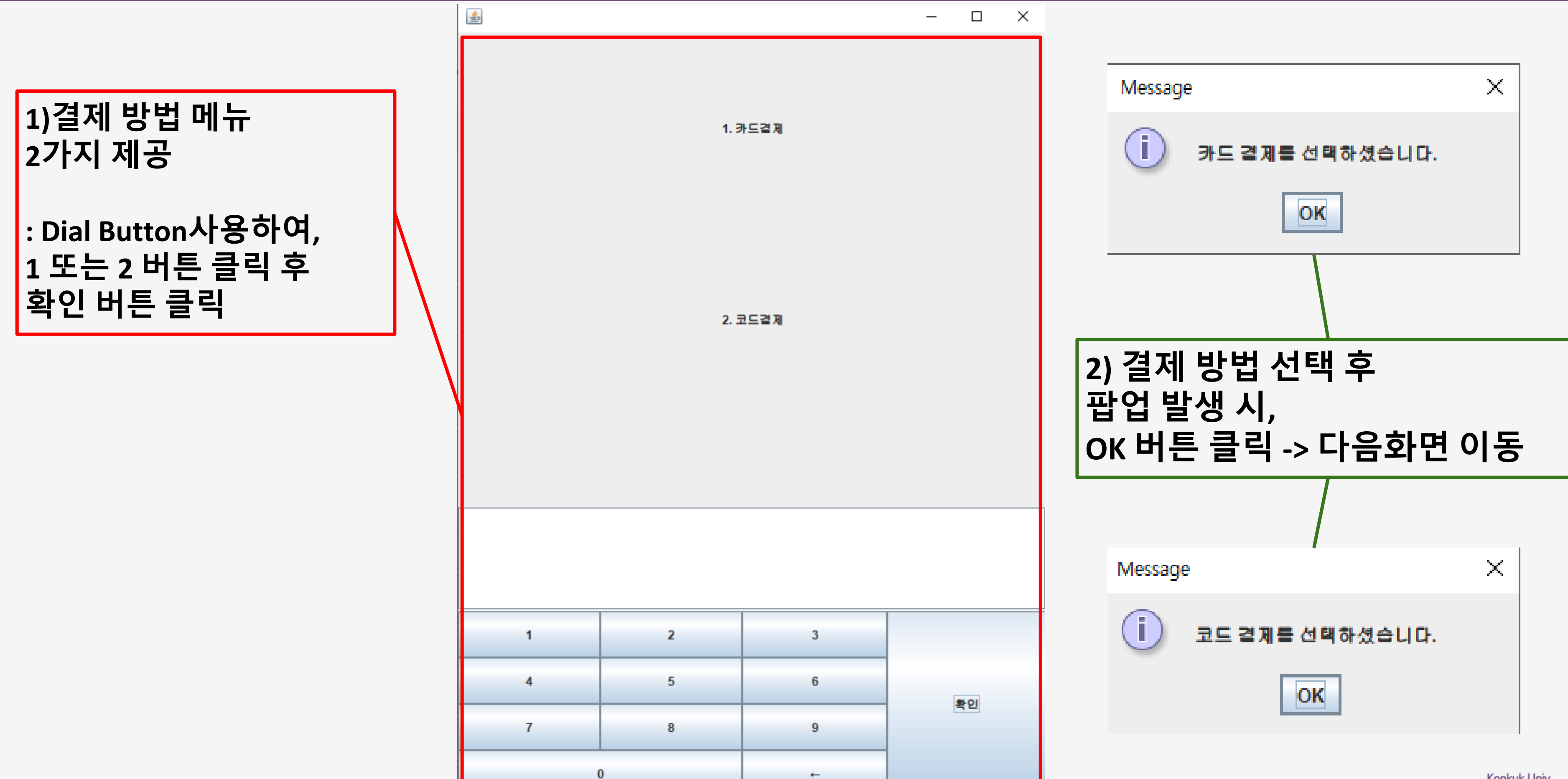

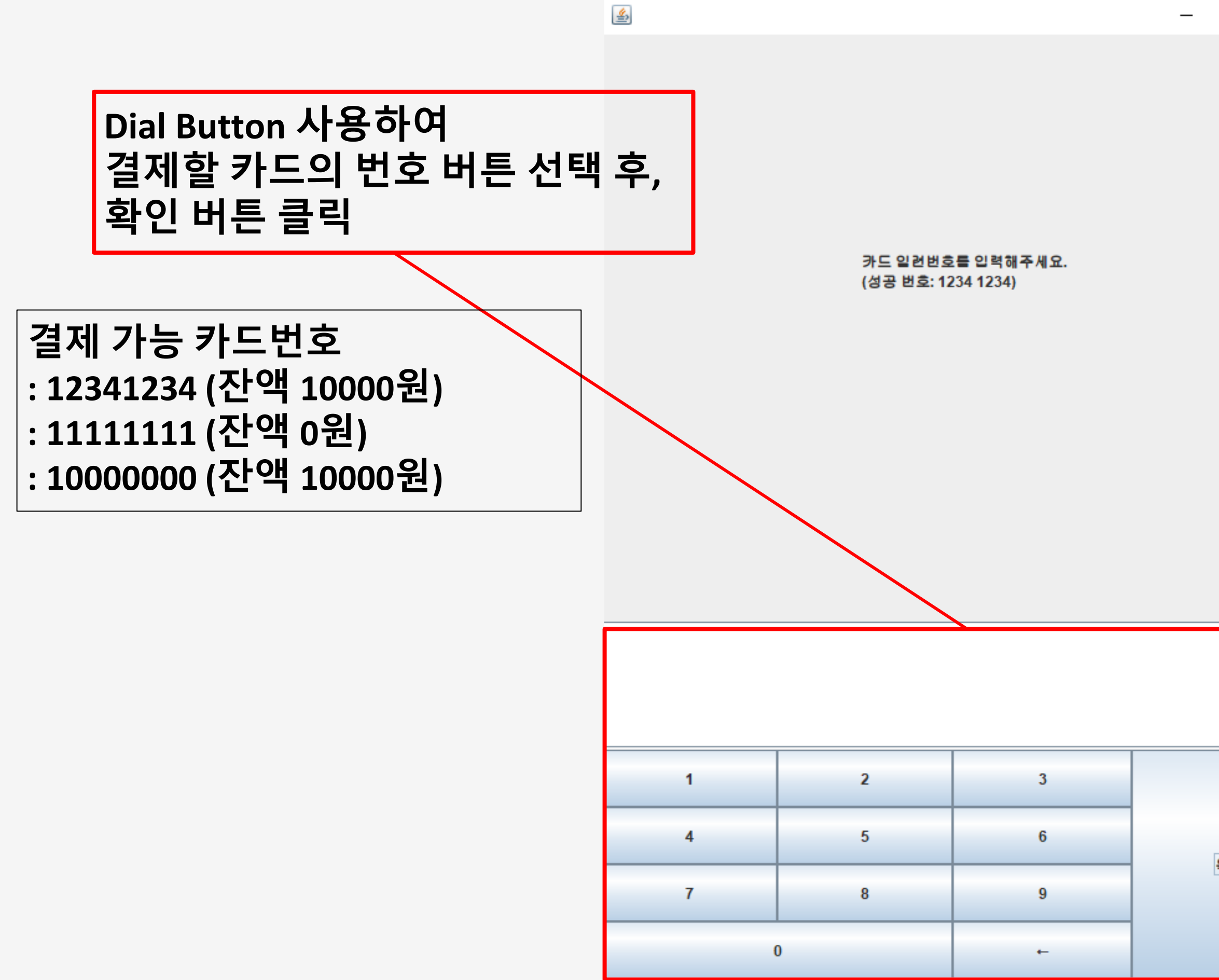

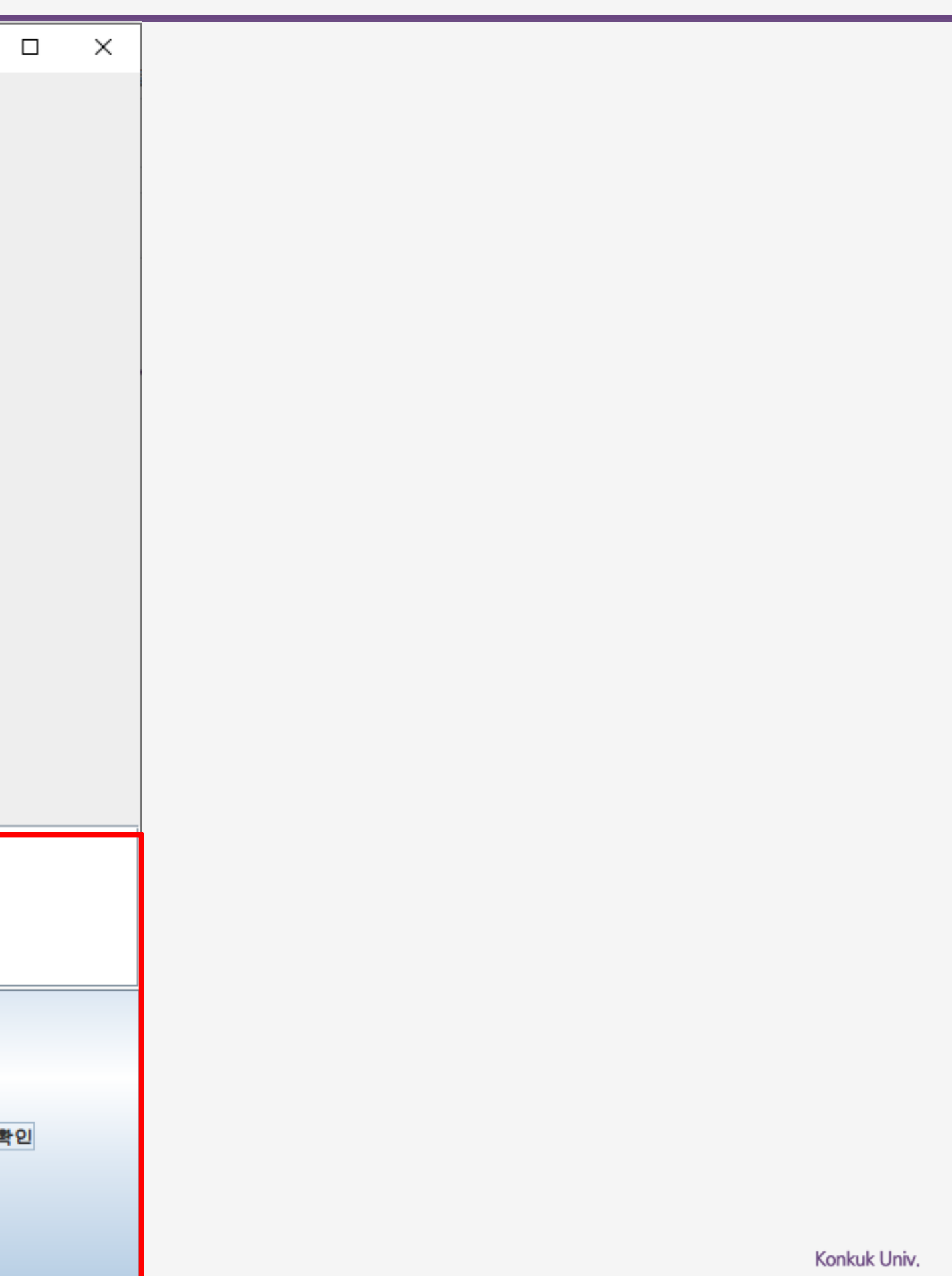

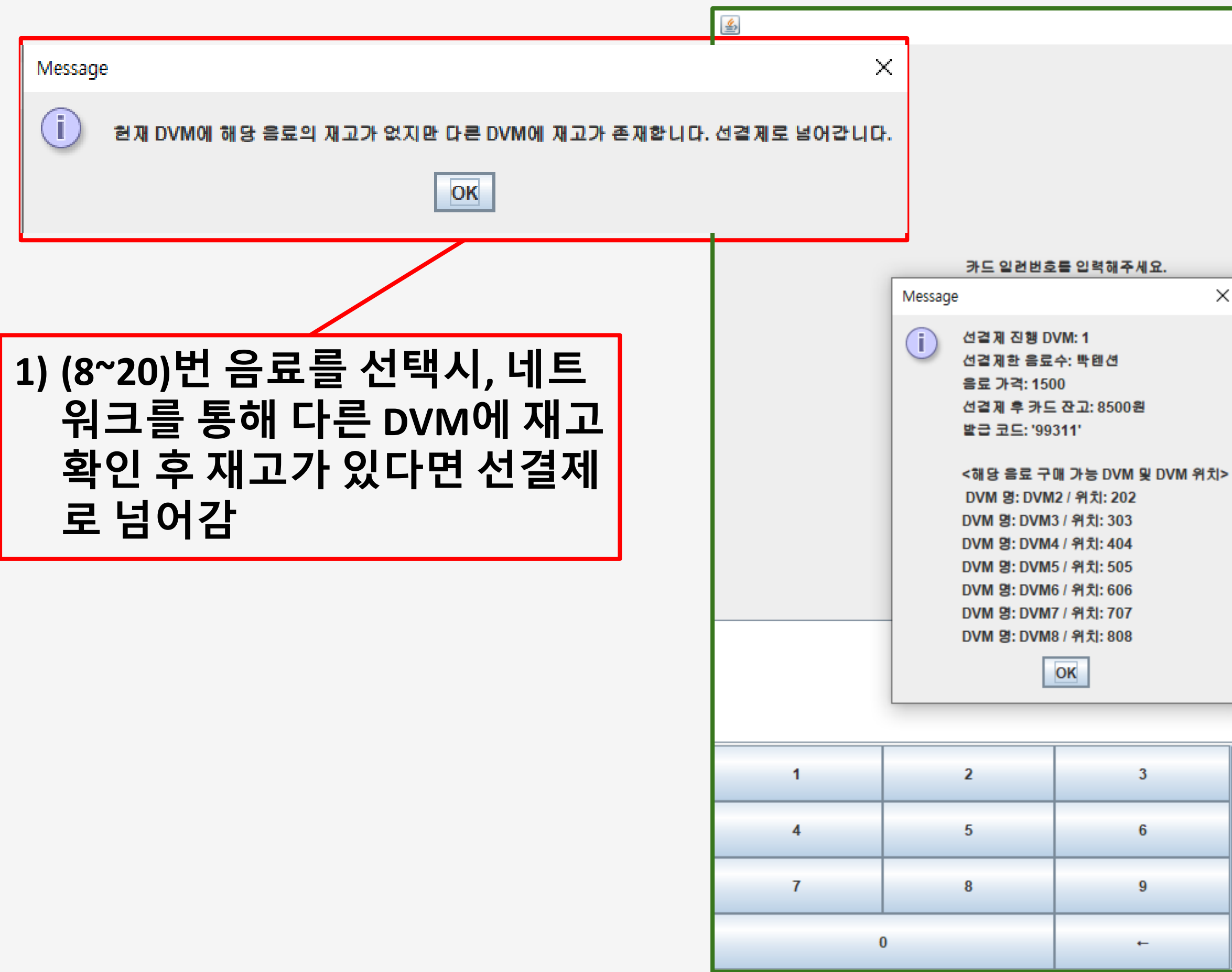

## **2) 카드결제 진행 후 발급된 인증코드와 네트워크를 통 해 구매가능한 DVM들의 위 치 출력**

 $\Box$ 

 $\times$ 

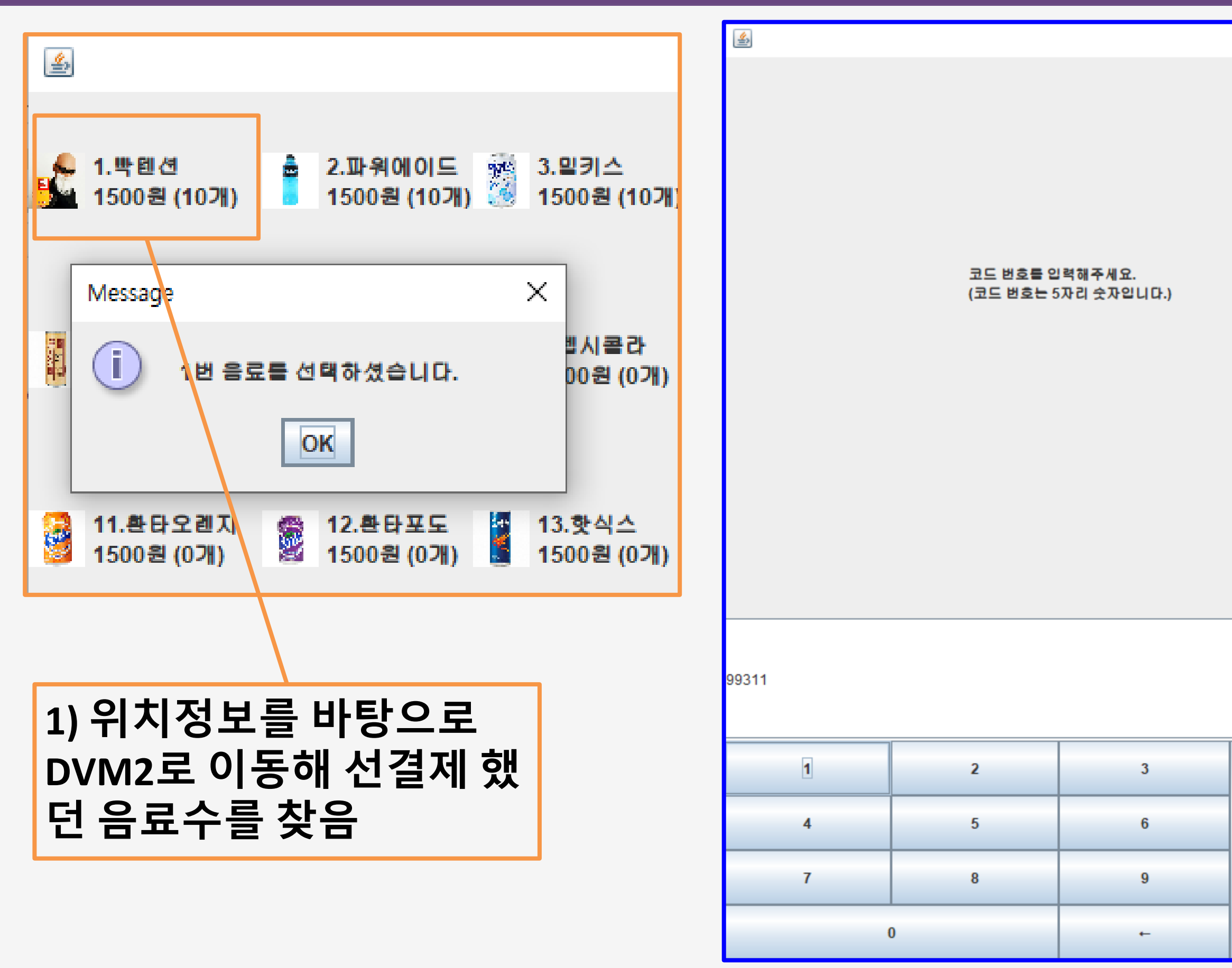

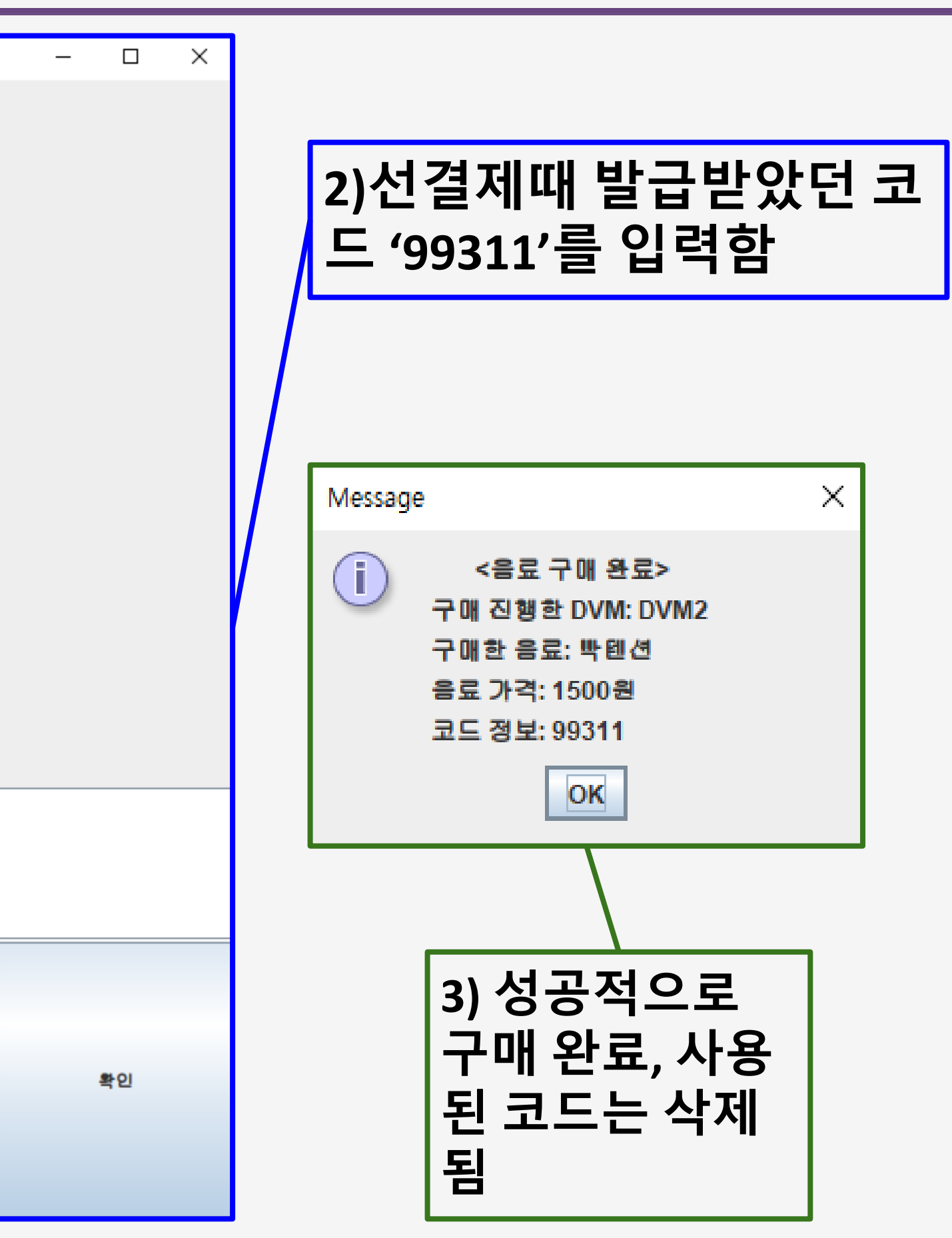

## 2. 데모 영상

![](_page_10_Picture_1.jpeg)

## https://youtu.be/fuhzgaLJMx4

![](_page_10_Picture_3.jpeg)

### 1. Card

![](_page_11_Figure_2.jpeg)

![](_page_11_Picture_85.jpeg)

```
0);
00);
0000);
)) ;
```
#### @Test

```
void updateBalance() {
   card1.updateBalance(price: 1500);
   assertEquals(expected: 9500, card1.getBalance());
```
card2.updateBalance(price: 1500); assertEquals(expected: 10500, card2.getBalance());

card3.updateBalance(price: 1500); assertEquals(expected: 11500, card3.getBalance());

card4.updateBalance(price: 1500); assertEquals(expected: 12500, card4.getBalance());

card5.updateBalance(price: 1500); assertEquals(expected: 13500, card5.getBalance());

card6.updateBalance(price: 1500); assertEquals(expected: 14500, card6.getBalance());

card7.updateBalance(price: 1500); assertEquals(expected: 15500, card7.getBalance());

card8.updateBalance(price: 1500); assertEquals(expected: 16500, card8.getBalance());

card9.updateBalance(price: 1500); assertEquals(expected: 17500, card9.getBalance());

card10.updateBalance(price: 1500); assertEquals(expected: 18500, card10.getBalance());

### 2. CardPayment

![](_page_12_Picture_118.jpeg)

#### @Test

![](_page_12_Picture_119.jpeg)

Drink drink info = new Drink( name: "음료수1", price: 1000, stock: 1, imgURL: null); int generatedCodeNum =  $(int)$  (Math.random() \* (99999 - 10000 + 1)) + 10000; Code generatedCode = new Code(generatedCodeNum, drink\_info); assertTrue( condition: generatedCodeNum > 10000); assertTrue( condition: generatedCodeNum < 100000);

#### @Test

#### void generateCodeTest2() {

Drink drink\_info = new Drink( name: "음료수1", price: 1000, stock: 1, imgURL: null);  $int generatedCodelNum = (int) (Math.random() * (99999 - 10000 + 1)) + 10000;$ Code generatedCode = new Code(generatedCodeNum, drink\_info); assertEquals(Code.class, generatedCode.getClass());

#### @Test

#### void getCardTest1() {

Card card1 =  $new$  Card( $card_$ num: 12341234,  $b$ alance: 10000); Card card2 =  $new$  Card( card\_num: 11111111, ( balance: 0);

ArrayList<Card> tempList = new ArrayList<>(); tempList.add(card1); tempList.add(card2); ArrayList<Card> basicCardList = tempList;  $assertTrue($  condition: basicCardList.size() == 2);

```
@Test
void getCardTest3() {
    ArrayList<Card> basicCardList;
   int[] basicCardNameList = {12341234, 11111111, 10000000};Card card1 = new Card(basicCardNameList[0], balance: 10000);
   Card card2 = new Card(basicCardNameList[1], \Boxbalance: 0);
   Card card3 = new Card(basicCardNameList[2], Dalance: 10000);
   ArrayList<Card> tempList = new ArrayList<>();
   tempList.add(card1);
   tempList.add(card2);
   tempList.add(card3);
                                      //미리 초기화 되어있는 basicCardList
   basicCardList = template;//Customer 가 입력한 카드번호
   int card_{num} = 12341234;Card myCard = null;for (Card card : basicCardList) {
       if (card.getCard_num() == card_num)
           myCard = card;assertEquals(myCard.getClass(), Card.class);
```
### 3. Code

![](_page_13_Picture_2.jpeg)

## @Test void getCode() { // 코드가 맞게 반환되는지 assertEquals(expected: 11111, code1.getCod assertEquals(expected: 22222, code2.getCod assertEquals(expected: 33333, code3.getCod assertEquals(expected: 44444, code4.getCod assertEquals(expected: 55555, code5.getCod assertEquals(expected: 66666, code6.getCod assertEquals(expected: 77777, code7.getCod assertEquals(expected: 88888, code8.getCod assertEquals (expected: 99999, code9.getCod assertEquals(expected: 00000, code10.getCode());

![](_page_13_Picture_52.jpeg)

![](_page_13_Picture_53.jpeg)

### 4. CodePayment

![](_page_14_Picture_49.jpeg)

### @Test

void codePayment() { // drink\_info를 반환  $assertEquals(drink_info1, code_info1.getDrink())$ ; assertEquals(drink\_info2, code\_info2.getDrink()); assertEquals(drink\_info3, code\_info3.getDrink()); assertEquals(drink\_info4, code\_info4.getDrink()); assertEquals(drink\_info5, code\_info5.getDrink()); assertEquals(drink\_info6, code\_info6.getDrink());  $assertEquals(drink_info7, code_info7.getDrink())$ ; assertEquals(drink\_info8, code\_info8.getDrink()); assertEquals(drink\_info9, code\_info9.getDrink()); assertEquals(drink\_info10, code\_info10.getDrink());

- 
- 
- 
- 
- 
- 
- 
- 
- 

### 5. Controller

![](_page_15_Picture_62.jpeg)

### @Test

```
void selectCurrentDrink() {
   otherDVMs = new OtherDVMs();
   DVM testDVM = otherDVMs.getDVM(index 0);
   boolean current_stock;
   int currentDVMIndex = 0;int testDialNum = 3;if(testDVM.getDrink_list().get(testDialNum).getSt
       current\_stock = true;else
       current\_stock = false;assertEquals(expected: true, current_stock);
```
![](_page_15_Picture_63.jpeg)

![](_page_15_Picture_64.jpeg)

rdPayment.getCard\_available(testCardNum); :est\_card\_avail); .getCard(testCardNum); (estCard.getBalance());

#### getCard(testCardNum);

name: "코카콜라", price: 1000, stock: 10, imgURL: ""); rateCode(testDrink);

### 5. Controller

![](_page_16_Picture_76.jpeg)

### Test oid enterCode() {  $otherwise = new 0$ therDVMs = new 0therDVMs();  $currentDVMIndex = 1;$ Code testCode = new Code( code: 12345, new Drink( name: "코카콜라", price: 1000, stock: 10, imgURL: "")); code\_list.add(testCode); Drink testDrink = codePayment.codePayment(testCode); assertEquals( expected: "코카콜라", testDrink.getName()); String testResult = otherDVMs.requestDrink(testDrink, currentDVMIndex); assertNotEquals(unexpected: "", testResult);

![](_page_16_Picture_77.jpeg)

### **ATest**

![](_page_16_Picture_78.jpeg)

![](_page_16_Figure_7.jpeg)

### 6. Drink

![](_page_17_Picture_75.jpeg)

![](_page_17_Picture_76.jpeg)

### @Test

![](_page_17_Picture_77.jpeg)

![](_page_17_Picture_78.jpeg)

nk1<mark>.updateStock();</mark>  $\texttt{sortEquals}(\texttt{expected}, 9, \texttt{drink1.getStock})).$ 

id <mark>updateStock()</mark> {

nk2<mark>.updateStock();</mark>  $\small\texttt{ssertEquals(}$   $\small\texttt{expected: 10, drink2.getStock()};$ 

ink3<mark>.updateStock();</mark> // 재고 없는거임 예외<br>sertEquαls( expected: -1,drink3.getStock());

nk4<mark>.updateStock();</mark>  $\small\textsf{ssertEquals(}$  expected: 9,drink4.getStock());

 $\mathsf{sortEquals}(\mathsf{expected};\mathcal{7},\mathsf{drink5}.{\sf getStock}());$ 

nkó<mark>.updateStock();</mark>  $\texttt{ssertEquals}(\texttt{expected: 0, drink6.getStock());}$ 

nk7<mark>.updateStock();</mark>  $\small\texttt{ssertEquals(}$   $\small\texttt{expected:}|\small\texttt{9, drink7.getStock()};$ 

ink8.updateStock(); // 재고 없는거임 예외<br>sertEquals( expected: -1,drink8.getStock());

nk9**.updateStock();** // 재고 없는거임 예외

nk10.updateStock(); // 재고 없는거임 예외 

#### $\frac{1}{2}$  () ISHInmTten him

@Test

![](_page_17_Picture_79.jpeg)

### 7. DVM

![](_page_18_Picture_88.jpeg)

#### @Test

#### void responseLocationMessageTest1() { Message message = new Message();

```
int address = -1;
int msg_type = 5; //RESPONSE_LOCATION
String msg = <u>message</u>.getMsg();
if (msg_type == MsgType.RESPONSE_LOCATION) {
    <u>address</u> = Integer.parseInt(msg);</u>
assertEquals(expected: 101, address);
assertNotEquals(unexpected: -1, address);
```
#### @Test

X

```
void responseLocationMessageTest2() {
   Message message = new Message();
   int address = -1;
   int msg_type = 4; //not RESPONSE_LOCATION
   String msg = message.getMsg();if (msg_type == MsgType.RESPONSE_LOCATION) {
       address = Integer.parseInt(msg);
```
 $assertEquals($  expected:  $-1$ , address);

#### @Test

#### void getDrink\_list() {

![](_page_18_Picture_89.jpeg)

ArrayList<Drink> drink\_list = drinkArrayList;

assertEquals(drink\_list.getClass(),ArrayList.class); assertEquals(drink\_list.get(0).getClass(), Drink.class);

![](_page_18_Figure_14.jpeg)

### 8. Message

![](_page_19_Picture_91.jpeg)

#### @Test

#### void  $getSrc\_id()$  {

Message msg2 = msg1.createMessage(src\_id: 1, dst\_id: 1, assertEquals(expected: 1, msg2.getSrc\_id()); Message msg4 = msg3.createMessage( src\_id: 10, dst\_id: 1 assertEquals(expected: 10, msg4.getSrc\_id()); Message msg6 = msg5.createMessage(src\_id: 100, dst\_id: assertEquals(expected: 100, msg6.getSrc\_id()); Message msg8 = msg7.createMessage( src\_id: 1000, dst\_id assertEquals(expected: 1000, msg8.getSrc\_id()); Message msg10 = msg9.createMessage( src\_id: 10000, ds assertEquals(expected: 10000, msg10.getSrc\_id());

#### aTest

![](_page_19_Picture_92.jpeg)

![](_page_19_Picture_93.jpeg)

oid  $getMsg() \{$ 

![](_page_19_Picture_94.jpeg)

assertEquals( expected: "안녕하세요", msg2.getMsg());

assertEquals(expected: "반갑습니다",msg4.getMsg());

![](_page_19_Picture_95.jpeg)

![](_page_19_Picture_96.jpeg)

e:  $3)$  ;

type:  $4$ );

 $msg\_type: 5);$ 

assertEquals(expected: "잘부탁드립니다", msg6.getMsg()); Message msg8 = msg7.createMessage(|src\_id: 1000, dst\_id: 1000, msg\_type: 4, msg: "MS129"); assertEquals( expected: "MS129", msg8.getMsg()); Message msg10 = msg9.createMessage( src\_id: 10000, dst\_id: 10000, msg\_type: 5, msg: "DVM");  $\alpha$ ssertEquals(|expected:|"DVM",msg10.getMsg());

Message msg2 = msg1.createMessage( src\_id: 1, dst\_id: 1, msg\_type: 1, msg: "안녕하세요");

Message msg4 = msg3.createMessage( src\_id: 10, dst\_id: 10, msg\_type: 2, msg: "반갑습니다");

Message msg6 = msg5.createMessage( src\_id: 100, dst\_id: 100, msg\_type: 3, msg: "잘부탁드립니다")

### 9. Network

#### $\vee$   $\vee$  Test Results

### ∨ V NetworkTest

- ← responseNormalMessageTest()
- ← responseBroadcastMessageTest()
- ← handleRequestMessageTest()

### Tests passed: 3

#### @Test

#### void handleRequestMessageTest(){ ArrayList<Drink> drinks = new ArrayList<>(); **Drink drink = new Drink(** name: "펩시콜라", price: 0, stock 3, imgURL ""); drinks.add(drink); ArrayList<DVM> dvms = new ArrayList<>(); DVMc dvm1 = new DVMc(drinks,  $id: 1$ , address: 101); DVMc  $dvm2 = new DVMc(drinks, id: 2, address: 202);$  $dvms.add(dvm1)$  $dvms.add(dvm2)$ Network network = new Network(dvms);

assertEquals(Integer.class, o.getClass()); assertEquals(expected: 3, (int)o);

assertEquals(ArrayList.class, o2.getClass()); assertEquals( expected: 101, ((ArrayList<DVM>)o2).get(0).getAddress());

#### @Test

oid responseBroadcastMessageTest() { ArrayList<Drink> drinks = new ArrayList<>(); Drink drink = new Drink( name: "펩시콜라", price: 0, stock 3, imgURL ""); drinks.add(drink); ArrayList<DVM> dvms = new ArrayList<>(); DVMc dvm1 = new DVMc(drinks, id: 1, address: 101); DVMc dvm2 = new DVMc(drinks,  $id: 2$ , address: 202); dvms.add(dvm1); dvms.add(dvm2); Network network = new Network(dvms);

assertEquals( expected: 3, stock);

#### @Test

oid responseNormalMessageTest() { ArrayList<Drink> drinks = new ArrayList<>(); Drink drink = new Drink( name: "펩시콜라", price: 0, stock 3, imgURL: ""); drinks.add(drink); ArrayList<DVM> dvms = new ArrayList<>(); DVMc  $dvm1 = new DVMc(drinks, |id: 1, |address: 101);$ DVMc dvm2 = new DVMc(drinks,  $id: 2$ , address: 202); dvms.add(dvm1); dvms.add(dvm2); Network network = new Network(dvms);

assertEquals(expected: 3, stock);

assertEquals(expected: 101, address);

![](_page_20_Figure_19.jpeg)

### 9. OtherDVMs

![](_page_21_Figure_2.jpeg)

![](_page_21_Picture_48.jpeg)

```
getDVMList();
(e()) ;
: (dvmList.size() - 1).getId());
 lex 0;/MsStock(drink, currentDVM);
  , price: 0, stock 0, imgURL: "");
 lex 0);:kOtherDVMsStock(drink, currentDVM);
```
![](_page_22_Picture_423.jpeg)

## 1. 선택한 음료로 결제진행이 잘 되는지 확인한다. **- 성공**

![](_page_23_Picture_42.jpeg)

![](_page_23_Picture_43.jpeg)

鱼

 $\times$ 

### 2. 범위 밖의 음료를 선택한다 **-> 실패 팝업 발생되어야 함 - 성공**

![](_page_24_Figure_2.jpeg)

![](_page_24_Picture_76.jpeg)

Message

![](_page_24_Picture_6.jpeg)

## **22번 음료 선택 시**

**4. 시스템 테스트**

3. 정해진 가격대로 정확히 출력되는지 확인한다.**- 성공**

![](_page_25_Figure_2.jpeg)

**4. 시스템 테스트**

### 4. 사용 가능한 카드를 입력한다.**- 성공**  $\qquad \qquad \Box \qquad \times$ 鱼  $\bf (i)$ 카드 일련번호를 입력해주세요. (성공 번호: 1234 1234) 12341234  $\overline{2}$  $3<sup>7</sup>$  $\mathbf{1}$ 4  $\overline{\mathbf{5}}$  $6^{\circ}$ 확인 8 9  $\mathbf{7}$  $\bf{0}$

![](_page_26_Figure_2.jpeg)

**4. 시스템 테스트**

### 5. 사용 불가능한 카드를 입력한다. **-> 결제 실패 메시지가 발생해야 함 - 성공**

![](_page_27_Picture_53.jpeg)

![](_page_27_Figure_3.jpeg)

### 6. 카드 잔액이 충분할 때만 결제가 진행되는지 확인한다.**- 성공**

![](_page_28_Picture_59.jpeg)

![](_page_28_Picture_3.jpeg)

 $\times$ 

**4. 시스템 테스트**

7. 카드 잔액이 부족할 경우 잔액 부족 메세지를 출력하는지 확인한다.**- 성공**

![](_page_29_Picture_2.jpeg)

# **카드번호 11111111 사용**

**4. 시스템 테스트**

8. 현재 자판기의 재고가 정확한지 확인한다. **- 성공**

![](_page_30_Figure_2.jpeg)

![](_page_31_Figure_2.jpeg)

4. 시스템 테스트

![](_page_32_Figure_1.jpeg)

선결제 진행 DVM: 1 선결제한 음료수: 빡텐션 음료 가격: 1500 선결제 후 카드 잔고: 7000원 발급 코드: '17450'

```
<해당 음료 구매 가능 DVM 및 DVM 위치>
DVM 명: DVM2 / 위치: 202
DVM 명: DVM3 / 위치: 303
DVM 명: DVM4 / 위치: 404
DVM 명: DVM5 / 위치: 505
DVM 명: DVM6 / 위치: 606
DVM 명: DVM7 / 위치: 707
DVM 명: DVM8 / 위치: 808
```
![](_page_32_Picture_5.jpeg)

 $\times$ 

![](_page_33_Figure_2.jpeg)

**4. 시스템 테스트**

## 12. 재고가 있는 자판기의 위치를 올바르게 출력하는지 확인한다.**- 성공**

![](_page_34_Picture_44.jpeg)

![](_page_34_Figure_3.jpeg)

**4. 시스템 테스트**

## 13. 랜덤으로 생성된 인증코드가 기존의 코드들과 중복되지 않는지 확인한다.**- 성공**

![](_page_35_Picture_43.jpeg)

![](_page_35_Figure_3.jpeg)

**4. 시스템 테스트**

14. 화면에 출력되는 인증코드가 사용자가 선결제해서 생성된 인증코드와 일치하는지 확인한다.**- 성공**

![](_page_36_Picture_46.jpeg)

![](_page_36_Figure_4.jpeg)

### 15. 코드를 생성한 후, 같은 코드를 코드결제 시 입력해본다.**- 성공**

![](_page_37_Picture_61.jpeg)

![](_page_37_Figure_3.jpeg)

### 16. 코드를 생성한 후, 다른 코드를 코드결제 시 입력해본다. **-> 코드 결제 실패가 나야함 - 성공**

![](_page_38_Picture_71.jpeg)

![](_page_38_Figure_3.jpeg)

**4. 시스템 테스트**

### 17. 생성한 코드가 없을 때 코드입력을 시도해본다 **-> 결제 실패가 나야함 - 성공**

![](_page_39_Figure_2.jpeg)

**4. 시스템 테스트**

### 18. 유효하지 않은 인증코드를 입력해본다. **-> 결제 실패가 나야 함 - 성공**

![](_page_40_Picture_2.jpeg)

**4. 시스템 테스트**

## 19. 이미 사용한 인증코드를 입력해본다.

### **-> 결제 실패가 나야 함 - 성공**

![](_page_41_Picture_61.jpeg)

![](_page_41_Figure_4.jpeg)

**4. 시스템 테스트**

### 20. 제공할 음료가 사용자가 결제한 음료와 일치하는지 확인한다.**- 성공**

![](_page_42_Picture_42.jpeg)

![](_page_42_Figure_4.jpeg)

## **5. DVM간 네트워크용 스텁(Stub)**

### [Stock] BroadCast Message

> Task :Test2.main() ResopnseBroadCastMessage == src\_id: 0, dst\_id: 0, msg\_type: 2, msg: 0 ResopnseBroadCastMessage == src\_id: 1, dst\_id: 0, msg\_type: 2, msg: 0 ResopnseBroadCastMessage == src\_id: 2, dst\_id: 0, msg\_type: 2, msg: 10 ResopnseBroadCastMessage == src\_id: 3, dst\_id: 0, msg\_type: 2, msg: 10 ResopnseBroadCastMessage == src\_id: 4, dst\_id: 0, msg\_type: 2, msg: 10 ResopnseBroadCastMessage == src\_id: 5, dst\_id: 0, msg\_type: 2, msg: 10 ResopnseBroadCastMessage ==  $src_id: 6$ ,  $dst_id: 0$ ,  $msg_type: 2$ ,  $msg: 10$ ResopnseBroadCastMessage ==  $src_id: 7$ ,  $dst_id: 0$ ,  $msg_type: 2$ ,  $msg: 10$ ResopnseBroadCastMessage ==  $src_id: 0$ ,  $dst_id: 0$ ,  $msg_type: 2$ ,  $msg: 0$ ResopnseBroadCastMessage == src\_id: 1, dst\_id: 0, msg\_type: 2, msg: 0 ResopnseBroadCastMessage == src\_id: 2, dst\_id: 0, msg\_type: 2, msg: 10 ResopnseBroadCastMessage == src\_id: 3, dst\_id: 0, msg\_type: 2, msg: 10 ResopnseBroadCastMessage == src\_id: 4, dst\_id: 0, msg\_type: 2, msg: 10 ResopnseBroadCastMessage == src\_id: 5, dst\_id: 0, msg\_type: 2, msg: 10 ResopnseBroadCastMessage == src\_id: 6, dst\_id: 0, msg\_type: 2, msg: 10 ResopnseBroadCastMessage == src\_id: 7, dst\_id: 0, msg\_type: 2, msg: 10

![](_page_43_Picture_74.jpeg)

### [Location] Request Message / Response Message

ResopnseBroadCastMessage == src\_id: 2, dst\_id: 0, msg\_type: 2, msg: 10 ResopnseBroadCastMessage == src\_id: 3, dst\_id: 0, msg\_type: 2, msg: 10 ResopnseBroadCastMessage == src\_id: 4, dst\_id: 0, msg\_type: 2, msg: 10 ResopnseBroadCastMessage ==  $src_id: 5$ , dst\_id: 0, msg\_type: 2, msg: 10 ResopnseBroadCastMessage ==  $src_id: 6$ ,  $dst_id: 0$ ,  $msg_type: 2$ ,  $msg: 10$ ResopnseBroadCastMessage == src\_id: 7, dst\_id: 0, msg\_type: 2, msg: 10 ResopnseNormalMessage ==  $src_id: 2$ ,  $dst_id: 0$ ,  $msg_type: 2$ ,  $msg: 303$ requestLocationMessage == src\_id: 0,dst\_id: 2, msg\_type: 2, msg: 303 ResopnseNormalMessage == src\_id: 3, dst\_id: 0, msg\_type: 2, msg: 404 requestLocationMessage == src\_id: 0,dst\_id: 3, msg\_type: 2, msg: 404 ResopnseNormalMessage == src\_id: 4, dst\_id: 0, msg\_type: 2, msg: 505 requestLocationMessage == src\_id: 0,dst\_id: 4, msg\_type: 2, msg: 505 ResopnseNormalMessage == src\_id: 5, dst\_id: 0, msg\_type: 2, msg: 606 requestLocationMessage == src\_id: 0,dst\_id: 5, msg\_type: 2, msg: 606 ResopnseNormalMessage == src\_id: 6, dst\_id: 0, msg\_type: 2, msg: 707 requestLocationMessage == src\_id: 0,dst\_id: 6, msg\_type: 2, msg: 707 ResopnseNormalMessage == src\_id: 7, dst\_id: 0, msg\_type: 2, msg: 808 requestLocationMessage == src\_id: 0,dst\_id: 7, msg\_type: 2, msg: 808

![](_page_44_Picture_3.jpeg)

## 감사합니다